# **OX 71 - 10 MHz**

# OSCILLOSCOPE DE SECURITE **MONOVOIE**

**Notice de Fonctionnement** 

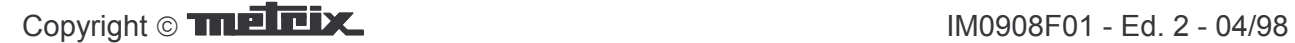

# TABLE DES MATIERES

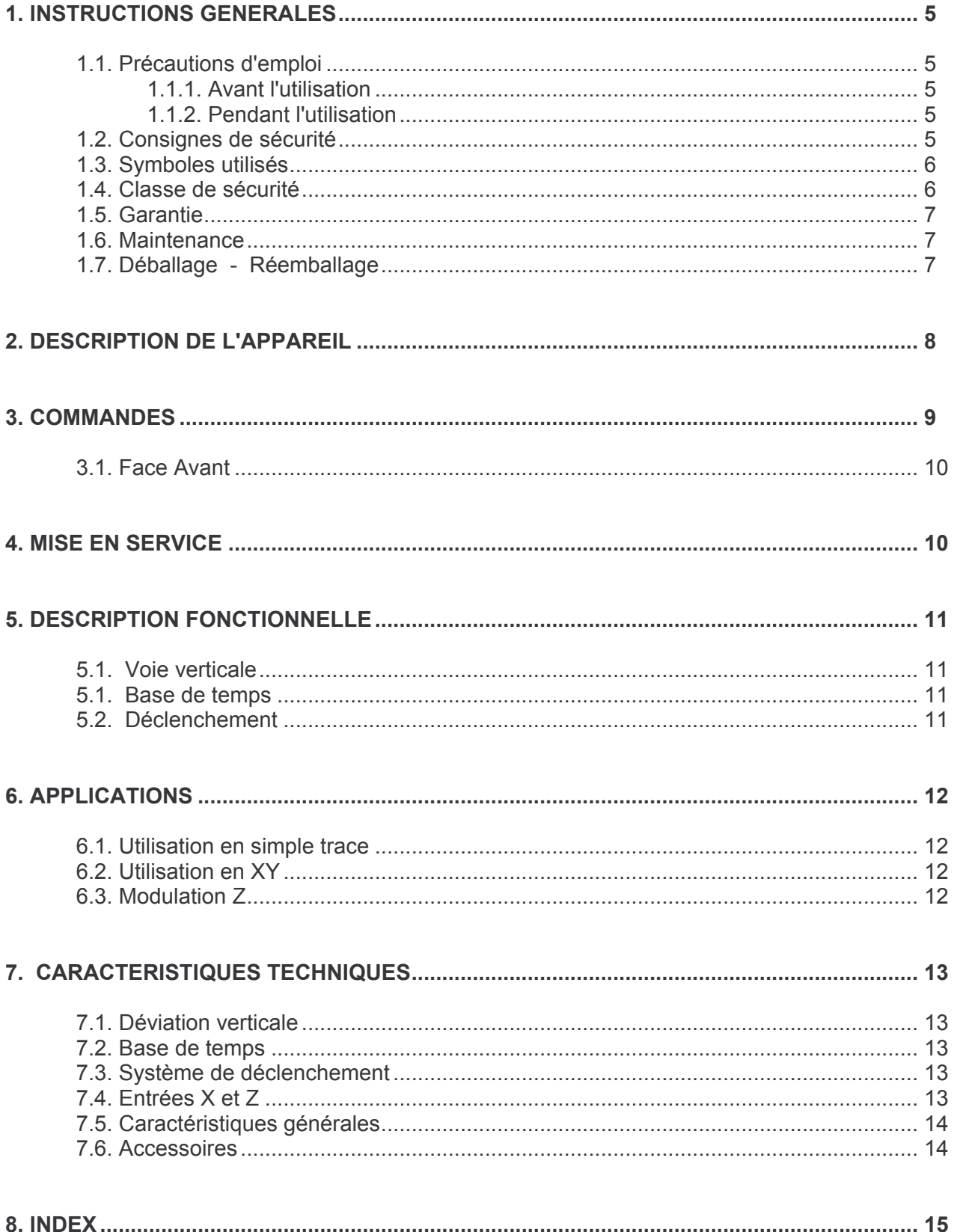

## **1. INSTRUCTIONS GENERALES**

Cet appareil est conforme à la norme de sécurité NF EN 61010-1 +A1 +A2 (1995), double isolation (Catégorie d'installation II, degré de pollution 2) relative aux instruments de mesures électroniques. L'utilisateur doit, pour sa propre sécurité et celle de l'appareil, respecter les consignes décrites dans cette notice.

#### $1.1.$ Précautions d'emploi

### 1.1.1. Avant l'utilisation

- L'oscilloscope fonctionne sur le réseau électrique 230 V alternatif  $\pm$  10 % (240 V  $\pm$ 10 % en option), à une fréquence 50 Hz (source 40-60 Hz compatible).
- Pour garantir la double isolation, il est impératif que les accessoires (cordons de liaison et de transition) et autres appareils de mesures reliés à l'oscilloscope soient conformes à la norme de sécurité NF EN 61010-1 +A1 +A2 (1995), double isolation. La tension de mode commun devra être inférieure ou égale à 400 Veff.
- Si tous les accessoires ne sont pas conformes, il est indispensable de relier la référence signal à la terre. Dans cette configuration, l'oscilloscope et son environnement ne sont plus en norme de sécurité double isolation. Les mesures flottantes ne sont plus possibles.

### 1.1.2. Pendant l'utilisation

- · Utiliser des cordons de mesure en état de fonctionnement correct.
- Choisir le calibre de sensibilité verticale et de la base de temps appropriés à la mesure.
- Ne jamais dépasser les valeurs limites de protection indiquées dans les spécifications.
- Ne pas toucher une douille non utilisée lorsque l'appareil est connecté aux circuits de mesures.
- Débrancher l'appareil côté réseau et mesures, en cas de défaut ou de contrainte anormale.
- Les entrées des amplificateurs X, Y, Z sur douilles de sécurité isolées supportent une tension maximale de 400 Veff pour f inférieure à 1 kHz. Avant toute mesure s'assurer que le niveau de tension au point considéré est inférieur ou égal à 400 Veff.

#### $1.2$ Consignes de sécurité

Avant toute ouverture de l'appareil, le déconnecter impérativement de l'alimentation réseau et des circuits de mesures.

Attention : certains condensateurs internes peuvent conserver un potentiel dangereux, même après avoir mis l'appareil hors tension.

Tout réglage, entretien ou réparation de l'oscilloscope sous tension ne doit être entrepris que par un personnel qualifié.

 $1.3.$ Symboles utilisés

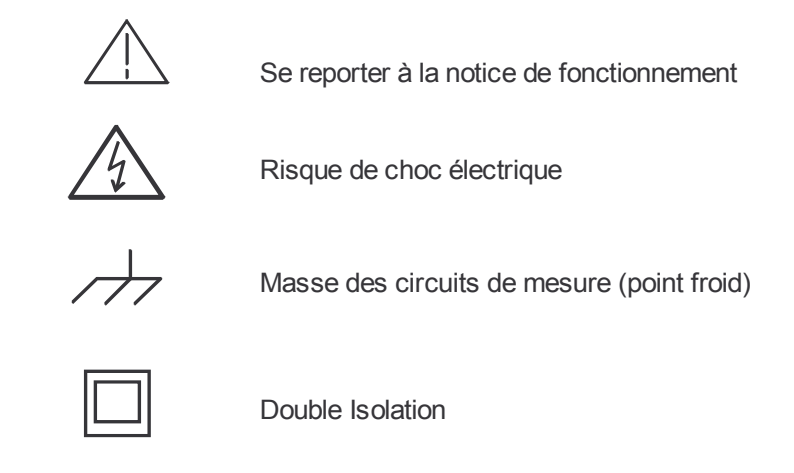

#### $1.4.$ Classe de sécurité

L'utilisateur doit respecter certaines conditions à l'entrée en présence d'une tension totale VT comprenant la tension d'entrée VE observée (entre point froid et point chaud) et la tension de mode commun VMC (entre point froid et terre).

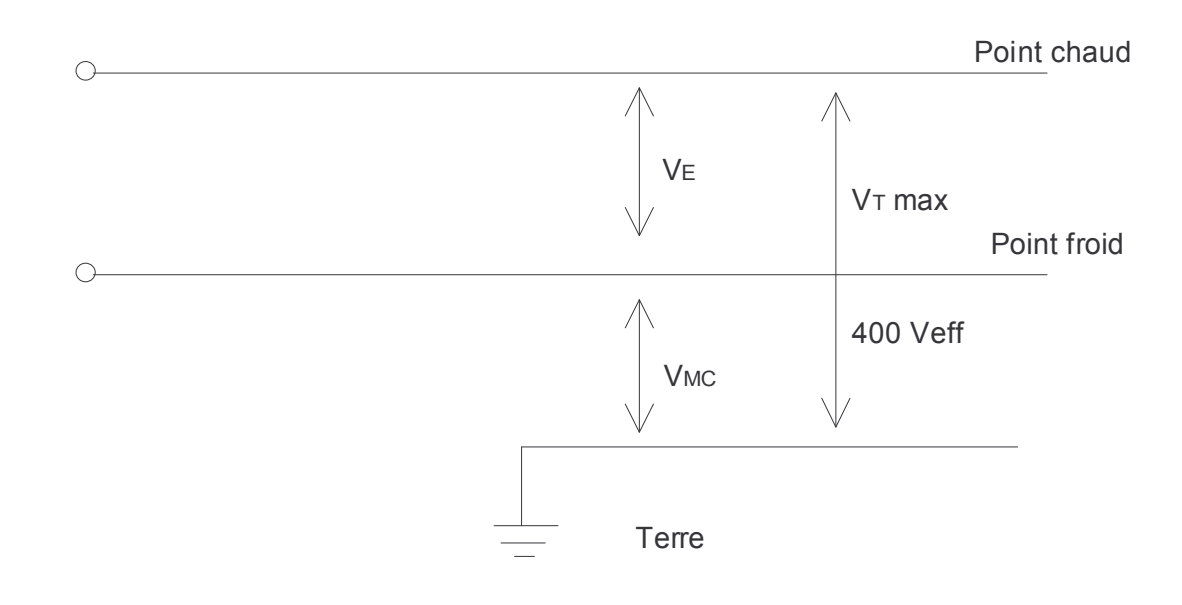

- VT Tension efficace entre le point chaud et la terre
- **VE** Tension efficace appliquée entre le point froid et le point chaud d'une entrée mesure de l'oscilloscope
- Tension efficace de mode commun VMC.

#### $1.5.$ **Garantie**

Le matériel METRIX est garanti contre tout défaut de matière ou vice de fabrication, pour une durée de deux ans à compter du jour de livraison. Durant cette période, les pièces défectueuses sont remplacées, le fabricant se réservant la décision de procéder soit à la réparation, soit au remplacement du produit. En cas de retour du matériel au SAV METRIX ou à une agence régionale METRIX. le transport aller est à la charge du client.

La garantie METRIX ne s'applique pas aux cas suivants :

- 1. Réparations suite à une utilisation impropre du matériel ou par association de celuici avec un équipement incompatible.
- 2. Modification du matériel ou d'un logiciel le concernant sans l'implication explicite des services techniques de METRIX.
- 3. Réparations résultant d'interventions effectuées par une personne non agréée par l'entreprise et visant à réparer ou effectuer la maintenance du produit.
- 4. Adaptation à une application particulière, non prévue par la définition du matériel ou par la notice d'utilisation.

Le contenu de cette notice ne peut être reproduit sous quelque forme que ce soit sans l'accord de METRIX

#### $1.6.$ **Maintenance**

Renseignements et coordonnées sur demande : Tél. 02.31.64.51.55 - Fax 02.31.64.51.09

#### $1.7.$ Déballage - Réemballage

L'ensemble du matériel a été vérifié mécaniquement et électriquement avant l'expédition. Toutes les précautions ont été prises pour que l'instrument parvienne sans dommage à **l'utilisateur** 

- ø **Attention:** Dans le cas d'une réexpédition, utiliser de préférence l'emballage d'origine et indiquer, le plus clairement possible, par une note jointe au matériel les motifs du renvoi.
- ি Note: Les produits METRIX sont brevetés FRANCE et ETRANGER. Les logotypes METRIX et DIDASCOPE sont déposés. METRIX se réserve le droit de modifier caractéristiques et prix dans le cadre d'évolutions technologiques qui l'exigeraient.

#### DESCRIPTION DE L'APPAREIL  $2.$

- Tous les circuits utilisés travaillent à dissipation très faible. Les amplificateurs sont  $\bullet$ d'une grande stabilité grâce aux circuits intégrés.
- L'entrée est protégée contre les tensions inférieures ou égales à 400 Veff avec  $\mathbf{u}$  . une impédance élevée (1 M $\Omega$  / 35 pF). Elle se fait par des douilles de sécurité isolées (les parties métalliques ne sont pas accessibles à l'utilisateur).
- Le tube rectangulaire (14 cm de diagonale) présente une surface utile de 80 mm  $\bullet$ x 100 mm avec graticule interne. La tension d'accélération totale (1,8 kV) donne un spot très lumineux facilitant l'examen des signaux, même aux durées de balayage les plus brèves.
- La bande passante de 0 à 10 MHz permet d'observer la plupart des signaux  $\bullet$ usuels avec une sensibilité de 50 mV/div et une atténuation possible jusqu'à 5 V/div.
- La base de temps couvre une plage allant de 0.5 s à 0.5 us par division et une  $\bullet$ seule position de couplage d'entrée DC.
- Le système de déclenchement offre une très large bande passante ; il est efficace  $\bullet$ même sur des fronts rapides avec une bonne sensibilité.
- L'entrée X utilisée en mode XY, a une seule sensibilité de 0,5 V par division.
- Le boitier comporte des pieds antidérapants. En position d'utilisation, la poignée de transport s'escamote et sert de béquille d'inclinaison, sans gêner l'accès aux commandes de la face avant. Le cordon d'alimentation est solidaire de l'oscilloscope.
- L'appareil est doté d'une entrée modulation de lumière (entrée Z) par douille de  $\bullet$ sécurité

# 3. COMMANDES

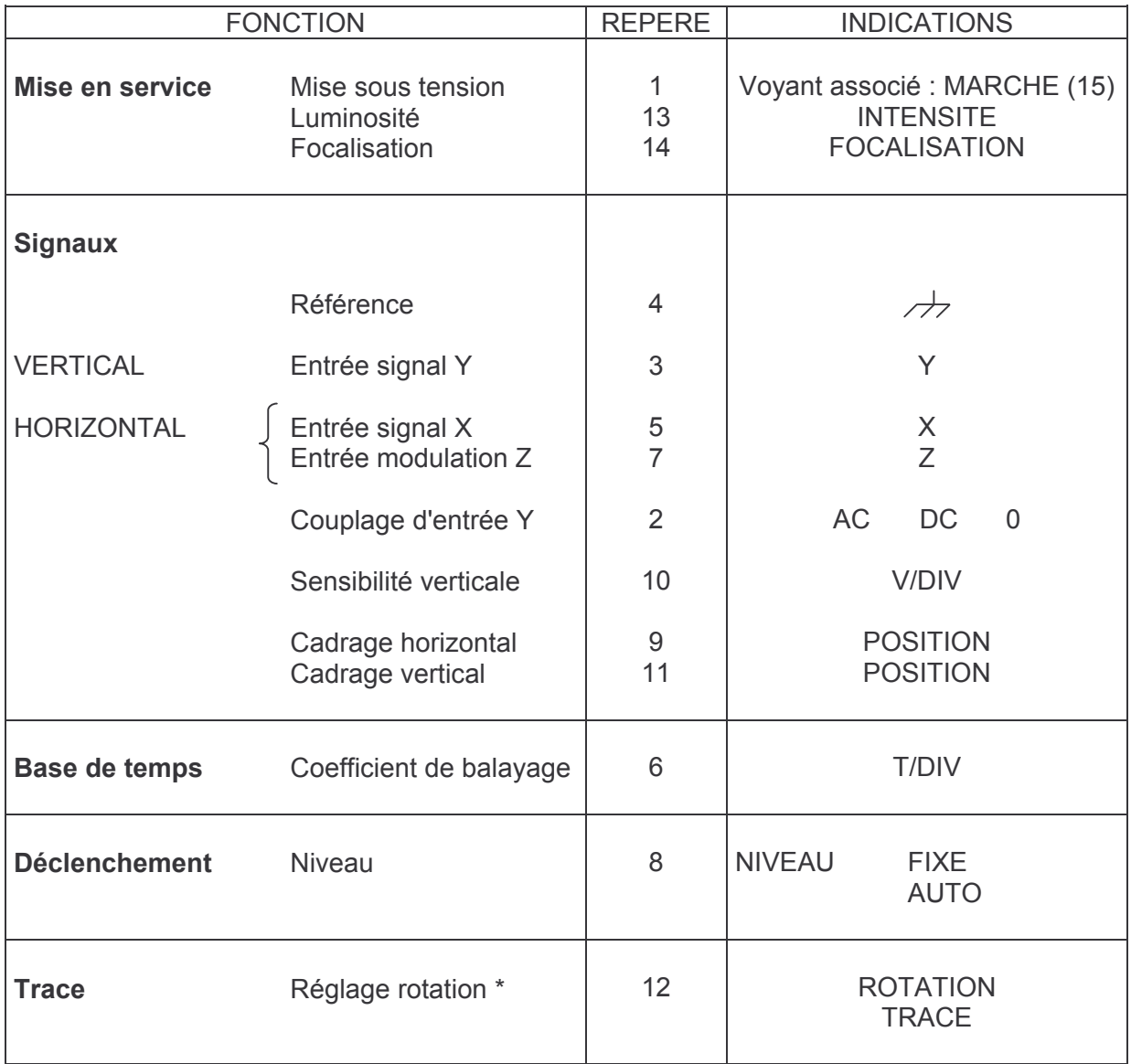

\* Rotation de trace : réglage en face avant (puits d'accès diamètre 2,9 mm)

# **4. MISE EN SERVICE**

└ Positionner les commandes comme décrit ci-dessous :

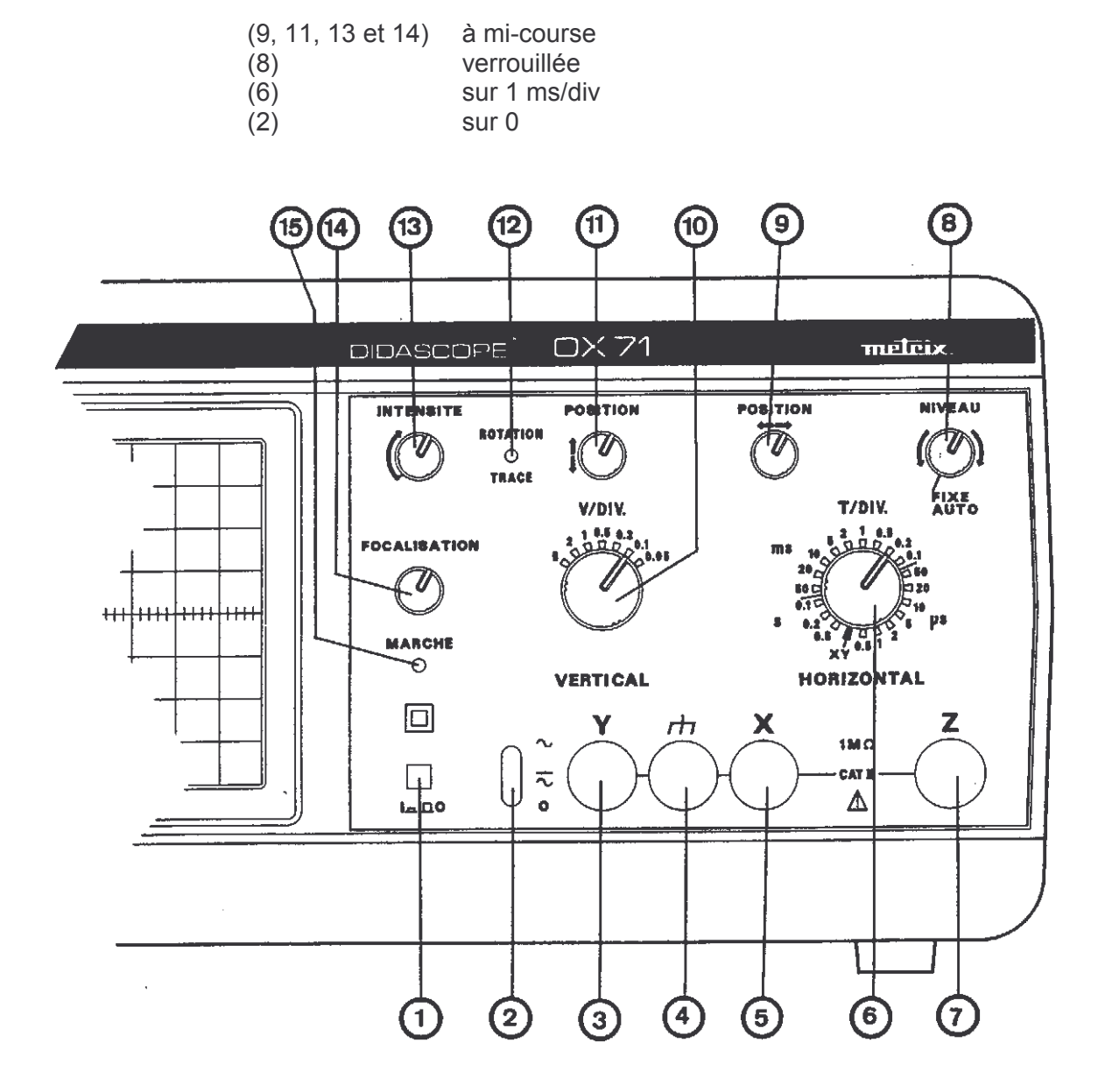

- % Mettre sous tension (1) (voyant MARCHE (15) allumé).
- Une trace horizontale apparaît sur l'écran après quelques secondes. Cadrer horizontalement et verticalement (9 et 11).
- $\%$  Régler:
- · l'intensité lumineuse de la trace (13)
- la finesse de la trace (14)  $\bullet$
- § En l'absence de trace, vérifier l'état du fusible situé à l'intérieur de l'oscilloscope (0,125 A temporisé).

L'appareil est maintenant prêt à visualiser des signaux.

# 5. DESCRIPTION FONCTIONNELLE

#### $5.1.$ Voie verticale

![](_page_10_Picture_60.jpeg)

 $(9)$ Cadrage horizontal de la trace

#### $5.1.$ **Base de temps**

 $(6)$ Coefficient de balayage : 19 positions (0,5  $\mu$ s à 0,5 s/div).

#### **Déclenchement**  $5.2.$

**NIVEAU (8)** Réglage du niveau de déclenchement

> Commande non verrouillée : pas de trace avant la présence du signal de déclenchement

Commande verrouillée en butée gauche (FIXE AUTO) : Déclenchement automatique de la base de temps. Celle-ci repasse en mode déclenché au premier signal de déclenchement.

# **6. APPLICATIONS**

### 6.1. Utilisation en simple trace

- $\&$  Déterminer le mode de couplage d'entrée, continu ou alternatif (2)
- § Sélectionner la sensibilité verticale (10) adaptée au signal.
- $\&$  Appliquer le signal à observer à l'entrée Y par l'intermédiaire : . de 2 cordons bananes
	- . d'un cordon coaxial banane
- $\%$  Cadrer la trace (9 et 11)
- $\%$  Sélectionner le coefficient de balayage adapté au signal (6).

### 6.2. Utilisation en XY

Ce mode de fonctionnement est utilisé pour observer les courbes de Lissajous ou les graphes en coordonnées orthogonales.

- $\&$  Sélectionner le mode XY (commande 6) : la base de temps est alors inhibée
- $\%$  Déterminer le mode de couplage d'entrée (2)
- $\&$  Appliquer le signal relatif à l'axe des X à l'entrée X (5) et celui relatif à l'axe des Y à l'entrée  $Y(3)$
- $\%$  Régler la sensibilité verticale (10)
- $\&$  Les déplacements horizontaux et verticaux se font par (9 et 11). En XY, la bande passante de la voie X est de 100 kHz minimum.

## 6.3. Modulation 7

- $\%$  Entrée par douille banane en face avant (7)
- § Signal TTL commandant l'extinction de la trace (niveau 0 : trace éteinte, niveau 1 : trace allumée)

#### **CARACTERISTIQUES TECHNIQUES**  $7.$

Seules les valeurs affectées de tolérances ou les limites constituent des valeurs garanties. Les valeurs sans tolérances, sont données à titre indicatif.

#### $7.1.$ **Déviation verticale**

![](_page_12_Picture_44.jpeg)

#### $7.2.$ **Base de temps**

![](_page_12_Picture_45.jpeg)

#### $7.3.$ Système de déclenchement

![](_page_12_Picture_46.jpeg)

#### Entrées X et Z  $7.4.$

![](_page_12_Picture_47.jpeg)

#### Caractéristiques générales  $7.5.$

### Tube cathodique

![](_page_13_Picture_41.jpeg)

#### $7.6.$ **Accessoires**

Livrés avec l'appareil

- . 1 notice de fonctionnement
- 2 fusibles céramique temporisés T 0,125 A
- . 1 disquette soft didactitiel SX-OX71/72

# 8. INDEX

![](_page_14_Picture_14.jpeg)

# **FACE AVANT OX 71**

## **LEGENDE**

- Interrupteur marche / arrêt  $1.$
- Couplage d'entrée  $2.$
- Voie Y (Jaune)  $3<sub>1</sub>$
- $4.$ Référence (Noir)
- Voie X (Rouge)  $5.$
- Coefficient de balayage 6.
- Entrée modulation Z (Bleu)  $\overline{7}$ .
- Niveau de déclenchement (Rouge) 8.
- Cadrage horizontal (Rouge) 9.
- Sensibilité verticale (Jaune)  $10.$
- Cadrage vertical (Jaune)  $11.$
- $12.$ Rotation de trace
- Intensité  $13.$
- $14.$ Focalisation
- 15. Voyant marche / arrêt

![](_page_15_Figure_18.jpeg)